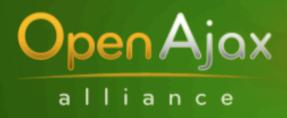

Standardizing Ajax Development

# **OpenAjax Hub 1.1 & SMash (Secure Mashups)**

# Jon Ferraiolo and Sumeer Bhola IBM

March 19, 2008

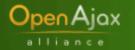

# Agenda

- Mash Up Recap
- Introducing OpenAjax Alliance
- OpenAjax Hub1.0
- OpenAjax Hub 1.1 (and SMash)

# Open Ajax

# **Reshaping of Enterprise**: emerging "self service" business pattern

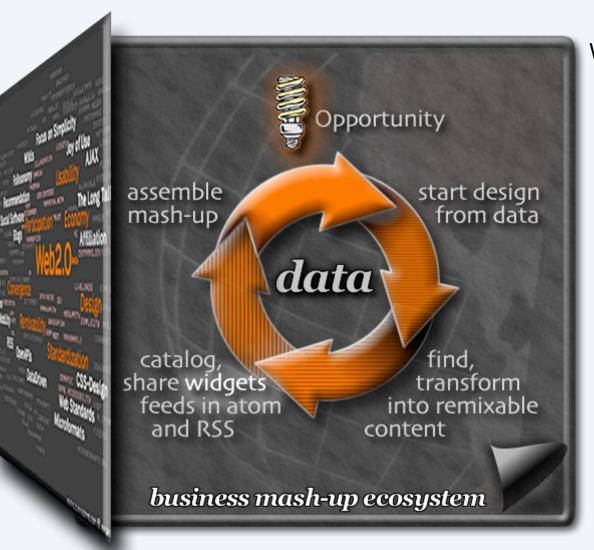

#### Web 2.0 Content Ecosystem

- enterprise mash-ups enabling "web apps" creation by LOBs & subject matter experts
- ease of access to the data that can be combined in different ways to meet ad hoc business opportunities
- designing for re-mixability
  - combine data for diverse information services
  - transforming into portable, re-mixable assets & services
  - discover-ability of content both internet & intranet
- exploiting <u>emergent</u> business opportunities

#### **NEO Airport Mashup**

**Open**Ajax

alliance

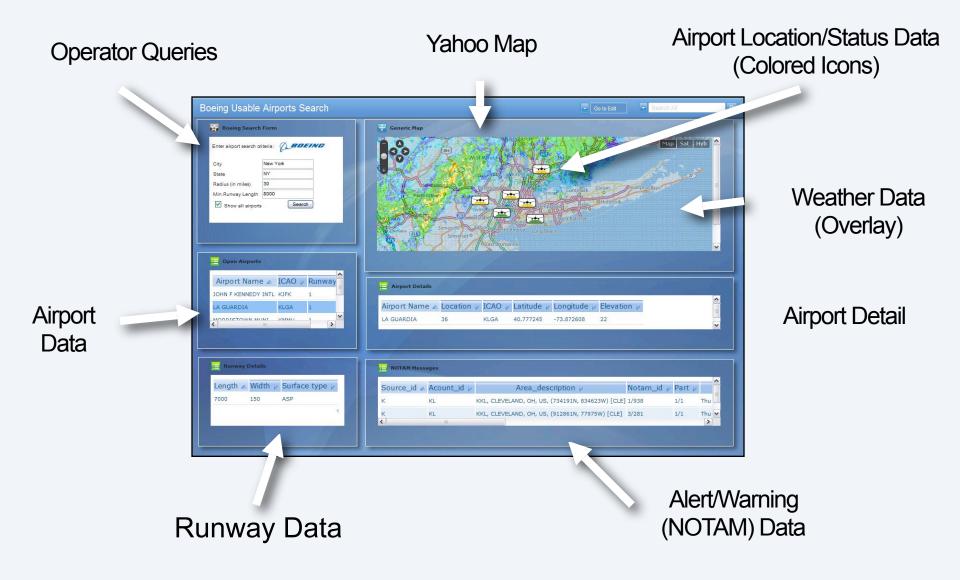

#### **NEO Airport Mashup**

**Open A**jax

| Boeing Search Form             | Generic Map                                                                                                    |
|--------------------------------|----------------------------------------------------------------------------------------------------|
| Enter airport search criteria: | P22454# Constant Participant Participant P |
| Open Airports                  |                                                                                                    |
| Airport Name 🗻 ICAO 🕨 Runway   | Airport Details                                                                                                    |
|                                | Airport Name ▲       Location ↓       ICAO ↓       Latitude ↓       Longitude ↓       Elevation ↓         LA GUARDIA       36       KLGA       40.777245       -73.872608       22                                                                                                    |
|                                |                                                                                                    |
|                                | NOTAM Messages                                                                                                    |
| Runway Details                 |                                                                                                    |
| E Runway Details               | Source_id 🔺 Acount_id 👂 Area_description 🖗 Notam_id 🖗 Part 🖗                                                                                                    |
|                                | Source_id ▲       Acount_id ↓       Area_description ↓       Notam_id ↓       Part ↓       Area_description ↓         K       KL       KKL, CLEVELAND, OH, US, (734191N, 834623W) [CLE] 1/938       1/1       Thu                                                                                                    |

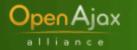

# **Quick history of Ajax**

#### Late 1990's to 2001

- DHTML (dynamic HTML)
- IE5 adds XMLHttpRequest
- Microsoft suspends development of IE

#### **2000-2005**

 Other browsers implement each others' features and quirks, including XMLHttpRequest

#### **2003-2005**

- Pioneering Web developers make use of Ajax techniques
- Feb 2005: Jesse James Garrett dubs the term "AJAX"

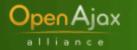

# **Emergence of Ajax toolkits**

### In beginning, Google (and others) showed the way

- Google Suggest, GMail, Google Maps
- Initial industry skepticism
  - OK, fine for Google, but too difficult for everyone else

# But almost immediately, Ajax toolkits emerged

- Easy-to-use JavaScript libraries that hide browser dependencies
- Sometimes with:
  - Server framework integration (e.g., J2EE/JSF, .NET/ASP)
  - IDE integration (~10 Eclipse-based Ajax IDEs, MS Atlas/VS, Dreamweaver)
  - Declarative markup language (e.g., Laszlo/LZX, Nexaweb/XAP)

### Today: ~200 Ajax toolkits

- Often open source
- Each with their own unique approach and advantages

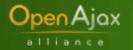

# Why did the industry form OpenAjax Alliance?

#### Interoperability problems across Ajax toolkits

- Sometimes toolkits step on each other
- Almost never do toolkits integrate with each other
- Interoperability/integration is necessary for mashups to work

#### Education

 For IT managers and Web developers, Ajax can be complex and confusing – tyranny of choice

## Help drive the future of the Ajax ecosystem

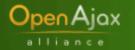

# Agenda

- Introducing OpenAjax Alliance
- OpenAjax Hub1.0
- OpenAjax Hub 1.1 and SMash

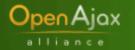

# **OpenAjax Hub 1.0**

#### • What is it?

- Small bit of standard JavaScript (< 3K after compaction)</li>
- Enables multiple Ajax runtimes to work together

#### Version 1.0 features

- Ajax library registration
  - OpenAjax.hub.registerLibrary()
- Simple publish/subscribe engine (the pub sub hub)
  - OpenAjax.hub.publish(topicName, payload)
  - OpenAjax.hub.subscribe(topicName, callbackFunction)

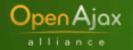

# **OpenAjax Hub 1.0 – an example**

# Assume multiple Ajax toolkits:

- UTILS.js Various utils, inc. XHR
- CALENDAR.js Calendar control
- DATAGRID.js Powerful tables
- CHARTS.js Charting utilities

The visual controls need to react to new server data and to each other and update their views appropriately.

| <u>F</u> ile                                                                         | <u>E</u> dit                                                | <u>V</u> iew Hi <u>s</u> | <u>s</u> tory                | <u>B</u> ookmarks | <u>T</u> ools | <u>H</u> elp |                               |                   |                    |         |         |         |          |         |           |            | $\langle \rangle$ |
|--------------------------------------------------------------------------------------|-------------------------------------------------------------|--------------------------|------------------------------|-------------------|---------------|--------------|-------------------------------|-------------------|--------------------|---------|---------|---------|----------|---------|-----------|------------|-------------------|
|                                                                                      | - 📫                                                         | - 🥑                      | $\otimes$                    |                   |               |              |                               |                   |                    |         |         |         |          | G       | G         | ogle       | Q                 |
|                                                                                      |                                                             |                          |                              |                   |               |              |                               |                   |                    |         |         |         |          |         |           |            | ^                 |
| OpenAjax Hub 1.0 Example                                                             |                                                             |                          |                              |                   |               |              |                               |                   |                    |         |         |         |          |         |           |            |                   |
|                                                                                      |                                                             | Thi                      | is is                        | a mockup          | o of a        | We           | b                             |                   |                    | Su<br>1 | Mo<br>2 | lu<br>3 | VVe<br>4 | Th<br>5 | Fr<br>6   | Sa<br>7    |                   |
|                                                                                      |                                                             |                          |                              | tion that         |               |              |                               | rols              |                    | 8       | 2       | 10      | · ·      | 12      | -         |            |                   |
|                                                                                      |                                                             |                          |                              | ultiple Aja       |               |              |                               |                   |                    | 15      | -       |         |          | 19      |           |            |                   |
|                                                                                      |                                                             |                          |                              | . ,               |               |              |                               |                   |                    | 22      |         | 24      | 25       |         | 27        | 28         |                   |
|                                                                                      |                                                             |                          |                              |                   |               |              |                               |                   |                    | 29      |         | 31      | 1        | 2       | 3         | 4          |                   |
|                                                                                      |                                                             |                          |                              |                   |               |              |                               |                   |                    | 5       | 6       | 7       | 8        | 9       | 10        | 11         |                   |
|                                                                                      |                                                             |                          |                              |                   |               |              |                               |                   |                    |         |         |         |          |         |           |            |                   |
|                                                                                      |                                                             | ContactNam               | e C                          | ContactEmail      | JobTitl       | e            | C                             | CompanyName       | Phone              | lumb    | er      | Add     | ress     |         |           | <u>`</u> ^ | ≡                 |
|                                                                                      |                                                             | Chong Mars               | haaa s                       | 3                 | sdfa          |              | F                             | Forward Eagle Lt  | 21313              | 223     |         | 592     | 2 Hor    | neyw    | ood       | [1         |                   |
|                                                                                      |                                                             | Arie Fields              | E                            | BASKAR            | hfghfa        | a            | E                             | EclipseTorch Llc. | (894) 8            | 15-96   | 624     | 943     | Sle      | еру М   | lead      | 2          |                   |
| Klara Copeland Klara Copelande dfa                                                   |                                                             |                          | 8                            | asdf              |               |              |                               | 47                | 47 Wallace Avenu 7 |         |         |         |          |         |           |            |                   |
|                                                                                      |                                                             | Brandy Gate              |                              | ogates@sfu.ca     |               | chasing      | -                             | asasdf            | (563) 5            | 52-84   | 487     | 542     | 2 Sle    | ta Str  | reet,     | 19         |                   |
|                                                                                      | Reda Church r_church@ebade MR Coordinator IdaTorch (238) 85 |                          |                              |                   |               |              | 353-7588 26 Dolly Avenue, I 1 |                   |                    |         | 11      |         |          |         |           |            |                   |
| Daria Sears dsears@sfx.ca asdf CaliforniaResear (774) 842-1947 24 Kiska Circle, F 1. |                                                             |                          |                              |                   |               |              |                               |                   |                    |         |         |         |          |         |           |            |                   |
|                                                                                      |                                                             | <                        |                              |                   |               |              |                               |                   |                    |         |         |         | ]        |         | _         | >          |                   |
|                                                                                      |                                                             |                          |                              |                   |               |              |                               |                   |                    |         |         |         |          |         |           |            |                   |
|                                                                                      |                                                             |                          |                              |                   |               |              |                               |                   |                    |         |         |         |          |         |           |            |                   |
|                                                                                      |                                                             |                          |                              |                   |               |              |                               |                   |                    |         |         |         |          |         |           |            |                   |
|                                                                                      |                                                             | max                      |                              |                   |               |              |                               |                   |                    |         |         |         |          |         |           |            |                   |
|                                                                                      | 2                                                           |                          |                              |                   |               | $\sim$       |                               |                   |                    |         |         |         |          |         |           | -          |                   |
|                                                                                      | 1000                                                        |                          |                              | ~                 | 1             | 1            |                               |                   |                    |         |         |         |          | -       | _         |            |                   |
|                                                                                      |                                                             | 35                       | $\overline{\mathbf{\nabla}}$ |                   | 1             |              |                               |                   |                    |         |         |         |          |         |           |            |                   |
|                                                                                      |                                                             | min                      |                              | 20                |               | 40           |                               | 60                |                    | 8       | 0       | -       | -        | -       | <u>io</u> |            |                   |
|                                                                                      |                                                             |                          |                              | 69                |               | 40           |                               | A Range of Th     | ings               | 0       |         |         |          |         | 50        |            | ~                 |
|                                                                                      |                                                             |                          |                              |                   |               |              |                               |                   |                    |         |         |         |          |         |           |            |                   |

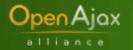

# **Example – under the hood**

```
<html>
  <head>
    <script type="text/javascript" src="OpenAjax.js"/>
    <script type="text/javascript" src="UTILS.js"/>
    <script type="text/javascript" src="CALENDAR.js"/>
    <script type="text/javascript" src="CHARTS.js"/>
    <script type="text/javascript" src="DATAGRID.js"/>
    <script type="text/javascript">
     . . .
     function MyCalendarCallback(...) {
       OpenAjax.hub.publish("myapp.newdate", newdate);
     }
    function NewDateCallback(eventname, publisherData, subscriberData) {
       ... update the given visualization widget...
     }
    OpenAjax.hub.subscribe("myapp.newdate", NewDateCallback);
     . . .
    </script>
  </head>
  . . .
```

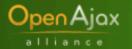

# Agenda

- Introducing OpenAjax Alliance
- OpenAjax Hub1.0
- OpenAjax Hub 1.1 and SMash
  - Hub 1.1: New features
  - Mashups
    - Security Issues
    - SMash technology overview
  - Hub 1.1: Details

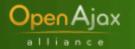

# **OpenAjax Hub 1.1 – New features**

- OpenAjax Hub 1.0 addresses pub/sub within a single browser frame
- OpenAjax Hub 1.1 adds the following:
  - Pub/sub across frames
  - Framework for secure mashups (i.e., integrate work from Security Task Force)
  - Pub/sub between clients and servers (i.e., integrate work from Communications Hub Task Force)

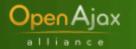

# **OpenAjax Hub 1.1: Concepts**

#### Managed hub-instances

- A frame/window can have multiple managed hub-instances
- Hub-instance has one manager, multiple clients

#### Fine-grained policy hooks for manager

- For security policy, mediation between incompatible clients etc.
- No policy encoded in hub
- Providers: Multiple communication providers for client to hub-instance communication
  - Provider and Hub SPI
  - Current providers: inline, smash (using code from SMash)

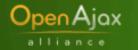

# Mashups: security issues

- Browser same-origin policy prevents interaction across origins
- Typical Solution: bypass same-origin policy by
  - Proxying content (server-side mashups)
  - Include scripts from another server (client-side mashups)
- Non-existent security: mixing active content from multiple trust domains

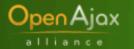

# SMash

- SMash stands for "Secure Mashups"
  - Secure handling of 3<sup>rd</sup> party mashup components
  - Runs in today's browsers (without plugins)
- Designed and implemented at IBM Research (beginning of 2007)
  - Open-sourced (openajaxallianc.sourceforge.net) in August 2007
  - Research Paper describing SMash in WWW 2008 Conference

#### High-level APIs, independent of implementation technology

- Fragment communication, HTML5 postMessage, Java, Flash etc.
- Will still work when browsers add native support for secure cross-frame messaging

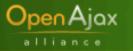

# **Security vulnerabilities**

#### Boeing Usable Airports Search

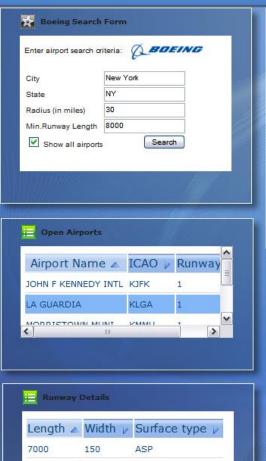

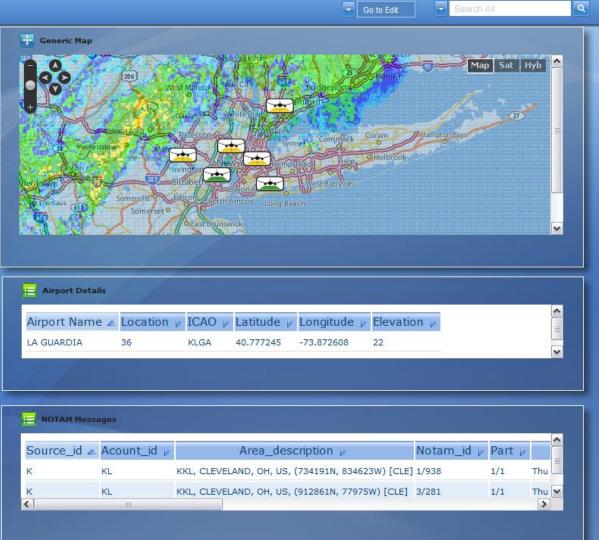

OpenAjax Hub 1.1 and SMash (Secure Mashups)

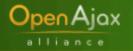

# Security vulnerabilities

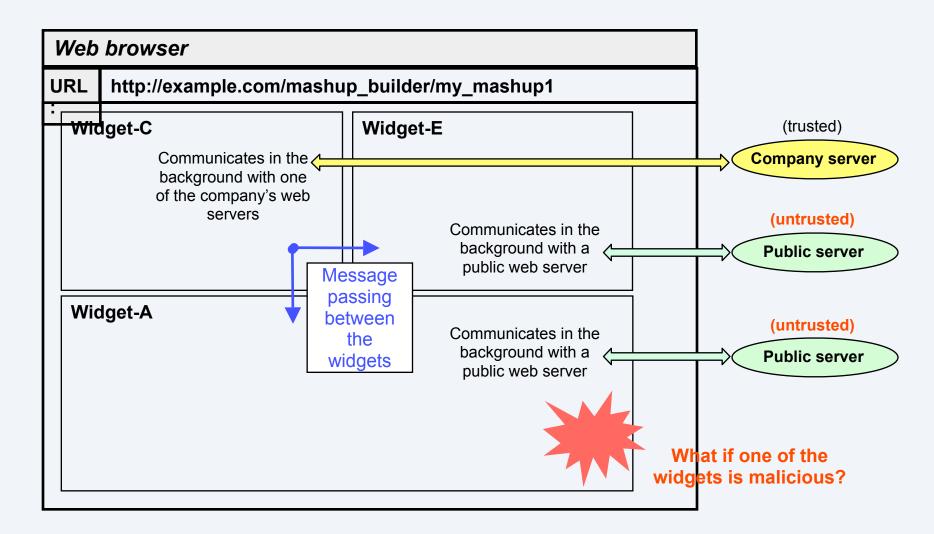

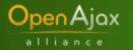

# **SMash: Implementation Approach**

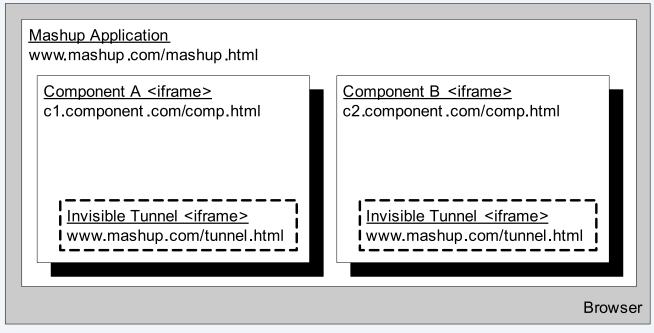

- Enforcement of component boundaries: Using frame isolation and fragment ids for parent-child frame communication
  - Event Hub implemented by Mashup application
- Technical challenges addressed by SMash
  - Enabling communication between frames
  - Integrity of communication and one-way authentication (component to mashup)
  - Frame-Phishing attacks

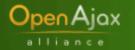

# **SMash: Abstractions**

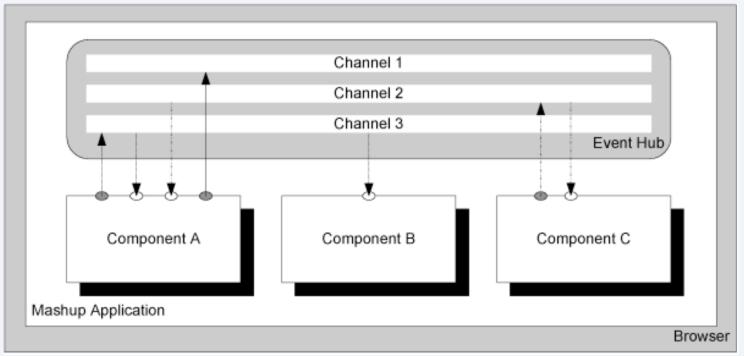

#### Isolated browser-side components

A component has named ports: sends/receives messages on its own ports

#### Event hub

- Implements (named) channel abstraction to which ports are wired
- No namespace clashes: port naming is local to a component
- Security policy specified in component-port wiring

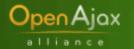

# **OpenAjax Hub 1.1: Architecture**

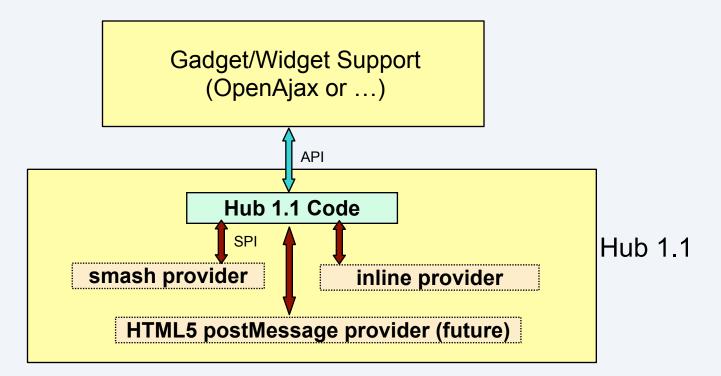

- Gadget/Widget layer sits on top of OpenAjax Hub 1.1
- Hub supports composite gadgets with
  - any level of nesting
  - any combination of gadget types (inline, iframe, ...) e.g. inline gadget-foo composed of iframe gadget-bar and inline gadget-baz

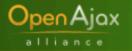

| Web browser |                                              |  |  |  |  |  |
|-------------|----------------------------------------------|--|--|--|--|--|
| URL:        | http://example.com/mashup_builder/my_mashup1 |  |  |  |  |  |
| Mas         | Mashup container                             |  |  |  |  |  |
|             |                                              |  |  |  |  |  |
|             |                                              |  |  |  |  |  |
|             |                                              |  |  |  |  |  |
|             |                                              |  |  |  |  |  |
|             |                                              |  |  |  |  |  |
|             |                                              |  |  |  |  |  |
|             |                                              |  |  |  |  |  |
|             |                                              |  |  |  |  |  |
|             |                                              |  |  |  |  |  |
|             |                                              |  |  |  |  |  |
|             |                                              |  |  |  |  |  |

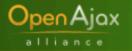

| Web browser              |                                              |  |  |  |  |
|--------------------------|----------------------------------------------|--|--|--|--|
| URL:                     | http://example.com/mashup_builder/my_mashup1 |  |  |  |  |
| 1<br>Initializ<br>create |                                              |  |  |  |  |
|                          |                                              |  |  |  |  |
|                          |                                              |  |  |  |  |
|                          |                                              |  |  |  |  |
|                          |                                              |  |  |  |  |

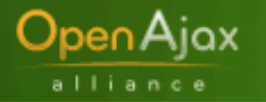

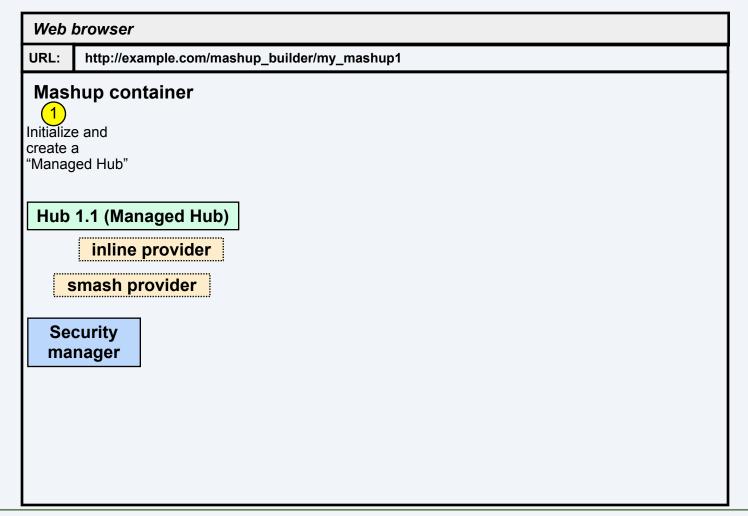

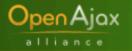

| Web browser                 |                                                       |  |  |  |  |  |
|-----------------------------|-------------------------------------------------------|--|--|--|--|--|
| URL:                        | http://example.com/mashup_builder/my_mashup1          |  |  |  |  |  |
| 1<br>Initialize<br>create a |                                                       |  |  |  |  |  |
|                             | 1.1 (Managed Hub)<br>inline provider<br>mash provider |  |  |  |  |  |
|                             | curity<br>nager                                       |  |  |  |  |  |
|                             |                                                       |  |  |  |  |  |

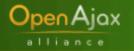

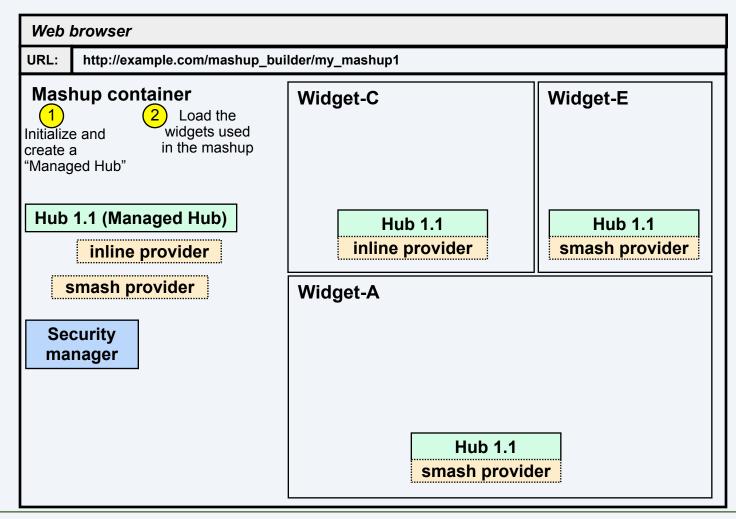

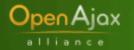

| Web browser                                                                                 |                                                                                    |                           |  |  |  |  |  |  |  |  |
|---------------------------------------------------------------------------------------------|------------------------------------------------------------------------------------|---------------------------|--|--|--|--|--|--|--|--|
| URL: http://example.com/mashup_bu                                                           | JRL: http://example.com/mashup_builder/my_mashup1                                  |                           |  |  |  |  |  |  |  |  |
| Mashup container<br>1 Load the<br>Initialize and<br>create a in the mashup<br>"Managed Hub" | Widget-C                                                                           | Widget-E                  |  |  |  |  |  |  |  |  |
| Hub 1.1 (Managed Hub)                                                                       | Hub 1.1<br>inline provider                                                         | Hub 1.1<br>smash provider |  |  |  |  |  |  |  |  |
| smash provider                                                                              | Widget-A                                                                           |                           |  |  |  |  |  |  |  |  |
| Security<br>manager                                                                         | Subscribe to a topic and register a callback function using connHandle.subscribe() |                           |  |  |  |  |  |  |  |  |
|                                                                                             | Hub 1.1                                                                            |                           |  |  |  |  |  |  |  |  |
|                                                                                             | smash provid                                                                       | er                        |  |  |  |  |  |  |  |  |

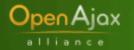

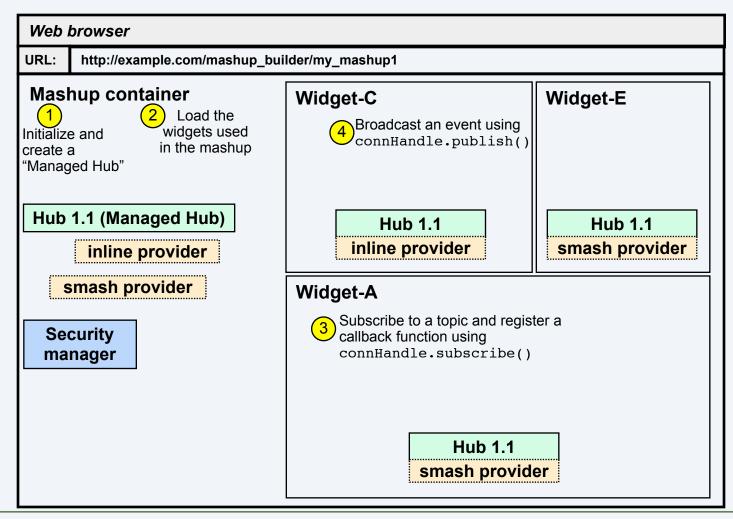

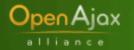

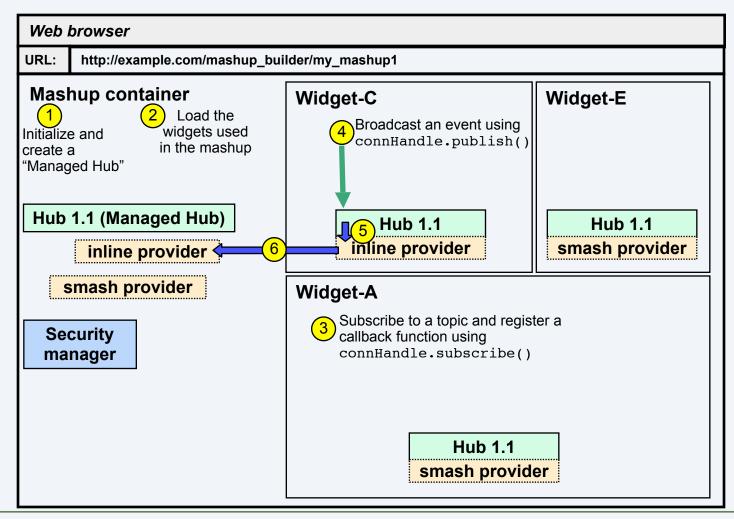

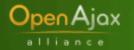

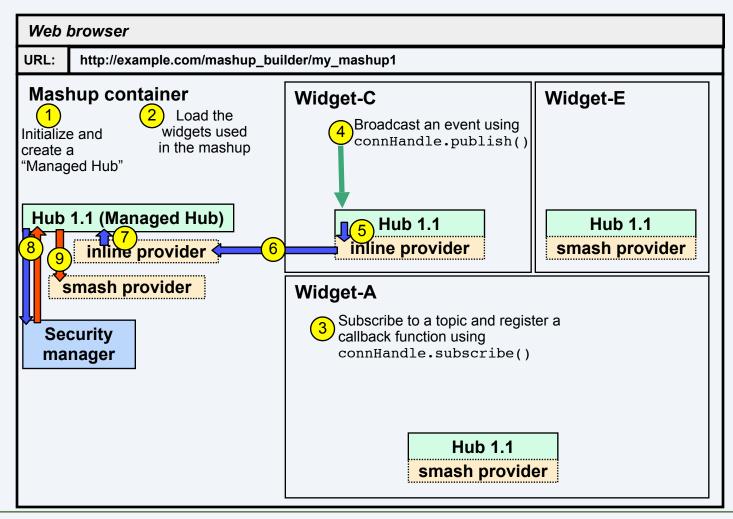

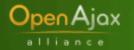

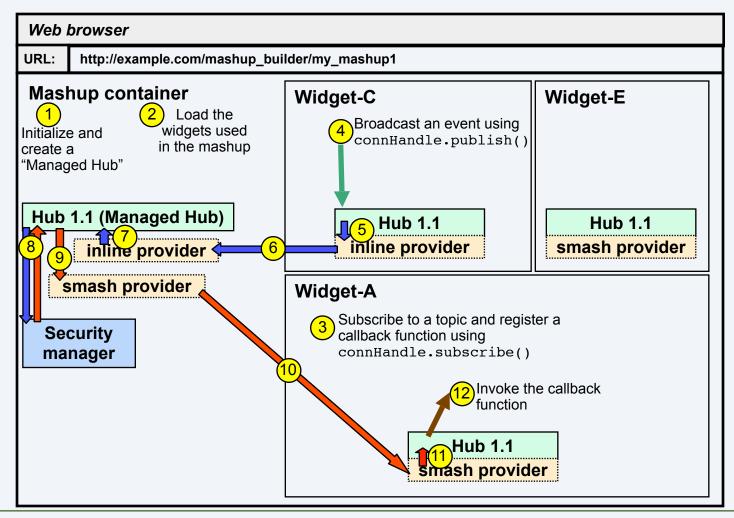

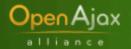

# Sample Code of Mashup Container

```
/* Create a new hub-instance, and get 'connection handle' */
managedHub = OpenAjax.hub.createManagedHub(pubPolicyCallback,
  subPolicyCallback);
/* Bind Widget-A to the managedHub hub-instance */
managedHub.bind("Widget-A");
/* Setup widget-A to use smash provider */
smash.prepareForLoad({clientName:"Widget-A", uri:"http://
  widgeta.foo.com"});
/* Load widget in its own iframe */
. . .
/* publish */
managedHub.publish("topic2", {label1:["v1, "v2"]});
/* subscribe */
subscriptionHandle = managedHub.subscribe("topic3",
  successCallback, eventCallback);
```

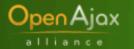

# Sample Code (continued)

Callbacks to Mashup Container

```
function pubPolicyCallback(topic, data, pubClientName, subClientName) {
  /* Make decision based on topic, and publisher, subscriber identity */
  return true;
}
function subPolicyCallback(topic, subClientName) {
  /* Make decision based on topic and subscriber identity */
  return true;
}
function successCallback(success, subscriptionHandle) {
  if (success) {
  }
}
```

function eventCallback(subscriptionHandle, topic, data) {

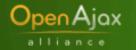

. . .

# Sample Code of Widget-A

```
hubConnection
=OpenAjax.hub.connect({clientName:"Widget-A",
providerName:"http://providers.openajax.org/
smash", callback:connectCallback})
function connectCallback(success,
hubConnection) {
if (!success) { ...}
}
```

#### hubConnection.publish(...)

subscriptionHandle = hubConnection.subscribe(...)

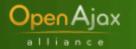

# **Current providers for Hub 1.1**

#### SMash provider

- Supports client in an iframe communicating with hubinstance in parent frame
  - Uses some code and ideas from the SMash project
- Security features:
  - Mutual authentication based on domain (client to parent, parent to client)
  - Integrity and secrecy of communication between client and parent frame
    - Integrity based on secret security token generated in browser
      - Can plugin any cryptographically secure PRNG
      - Defaults to crypto.random (Firefox), Math.random (other browsers not cryptographically secure)
  - Protection against frame-phishing attacks

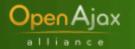

# **Current providers for Hub 1.1**

#### Inline provider

- For manager and client sharing the same frame
- Mutually trusting so no security issues
- postMessage (HTML5) provider (forthcoming)
- Uses postMessage inter-frame communication API supported by future browsers
- Currently supported in Opera 8
- Will be in Firefox 3, IE 8 and (next version of) Safari

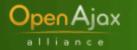

# Hub 1.1 status

#### Specification

- First draft spec (far along)
- http://www.openajax.org/member/wiki/OpenAjax\_Hub\_1.1\_Specification

#### Reference implementation at SourceForge

- First implementation (far along)
- http://openajaxallianc.sourceforge.net

#### Process

- Lead with open source
- Get mashups features working first, then add communications features

#### Timeline for Hub 1.1

- Now: Detailed review within Interoperability Working Group
- Spring 2008: Stable, complete spec
- July-September 2008: InteropFest (with OpenAjax Metadata)
- Fall 2008: Finalize and approve

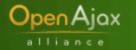

# **For More Information**

- Web site: http://www.openajax.org
- Wiki: http://www.openajax.org/member/wiki
- Blog: http://www.openajax.org/blog
- Mail list: public@openajax.org
- Email: Jon Ferraiolo <jferrai@us.ibm.com>

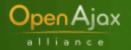

# **Backup Slides**

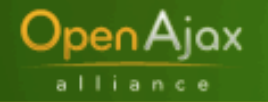

# How SMash works

#### Web site layout:

./index.html ./component1.html ./component2.html ./tunnel.html

#### /etc/hosts changes

127.0.0.1 mashup.foo.com 127.0.0.1 a01.foo.com 127.0.0.1 a02.foo.com 127.0.0.1 a03.foo.com 127.0.0.1 a04.foo.com etc. http://www.foo.com/index.html

http://a01.foo.com/component1.html

http://www.foo.com/tunnel.html

http://a02.foo.com/component2.html

http://www.foo.com/tunnel.html

Mashup application (index.html):

- Manages instantiation of all mashup components
- Manages all cross-frame communications

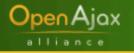

# Mashups

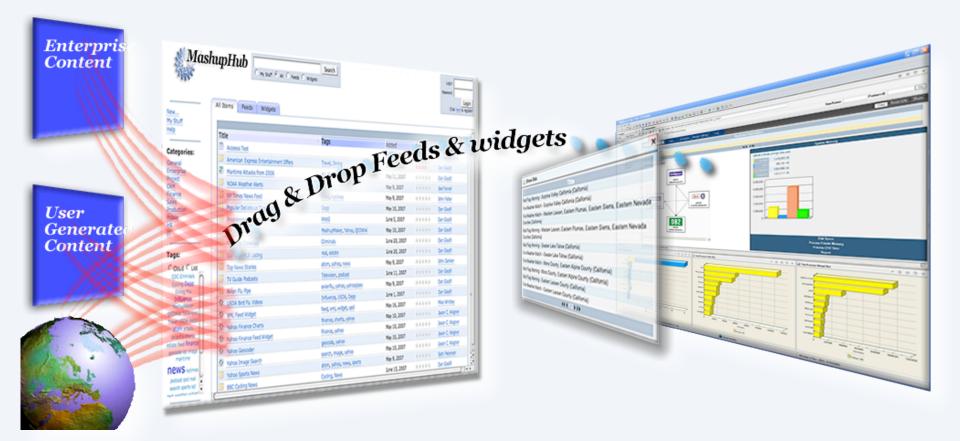